## SYLABUS

# **Padlet – wirtualna tablica**

## **Prowadzący:** Anna Szeląg **Kontakt dla uczestników:** 55 237 62 73; anna.szelag@wmbp.edu.pl **Forma organizacyjna:** zajęcia zdalne **Czas trwania:** 2 godz. (tydzień)

#### **Opis kursu**

**Padlet** to bezpłatna aplikacja sieciowa przeznaczona do tworzenia wirtualnych tablic, których wykorzystanie zależy od pomysłowości jej twórcy. Wirtualne tablice mogą wspomagać pracę zespołową, promować działania placówki, stanowić miejsce dyskusji oraz wymiany notatek i materiałów.

Na wirtualnej tablicy możemy umieszczać posty w formie: linków do stron internetowych, notatek, zdjęć z kamery internetowej lub plików w różnych formatach.

Wirtualną tablicę możemy udostępniać poprzez podanie zainteresowanym osobom unikatowego adresu URL, jak też osadzenie jej na blogu lub stronie internetowej. Istnieje ponadto możliwość zasubskrybowania tablicy przez kanał **RSS**.

Adresatami kursu są osoby zainteresowane wykorzystaniem wirtualnych tablic w swojej pracy dydaktycznej lub bibliotekarskiej.

#### **Cel ogólny**

Poznanie narzędzia do tworzenia wirtualnych tablic.

#### **Cele szczegółowe (mapa kompetencji)**

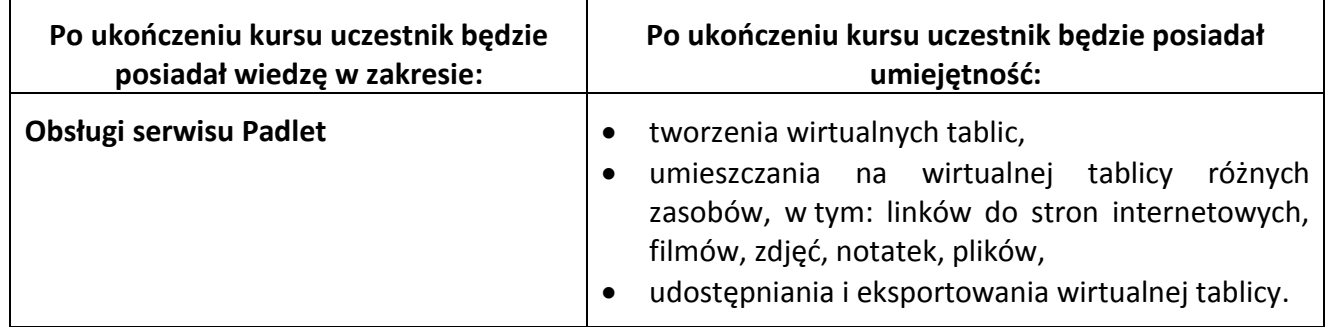

#### **Wymagania**

Kurs ma charakter praktyczny i wymaga podstawowej wiedzy z zakresu obsługi komputera. Uczestnik kursu powinien m.in. posiadać umiejętność posługiwania się:

- przeglądarką internetową i pocztą elektroniczną,
- platformą Moodle od strony Studenta (uczestnika).

Ponadto uczestnik powinien mieć dostęp do komputera wyposażonego w:

- aplikację Adobe Reader,
- przeglądarkę internetową,
- dostęp do Internetu,

włączoną w przeglądarce możliwość przyjmowania *cookies* (ciasteczek).

## **Organizacja zajęć**

Kurs realizowany jest przez Internet na platformie zdalnego nauczania. Problematyka kursu została udostępniona w jednym bloku tematycznym "Wirtualna tablica". Znajdują się w nim: materiał teoretyczny i dwa obowiązkowe zadania do wykonania, z których jedno podlega ocenie.

Uczestnicy kursu mają do niego dostęp przez 24 godz. na dobę i 7 dni w tygodniu.

Kurs będzie realizowany przez tydzień, w czasie którego uczestnicy będą mieli możliwość zapoznania się z materiałem teoretycznym i wykonania zaplanowanych w kursie zadań. Wszystkie przewidziane programem kursu materiały zostaną "odkryte" w pierwszym dniu kursu.

Wyniki za ocenione zadanie uczestnicy będą mogli zobaczyć w zakładce **Oceny**.

### **Warunki zaliczenia**

- analiza prezentowanego materiału teoretycznego,
- uzyskanie minimum 24 punktów z 30 możliwych do uzyskania.

### **Zasady uczestnictwa**

Procedury komunikacyjne obowiązujące wszystkich uczestników kursu:

- **forum aktualności** służy do rozwiązywania bieżących spraw organizacyjnych;
- **forum dyskusyjne "Mam problem"** jest wspólne dla wszystkich bloków tematycznych, a jego celem jest rozwiązywanie sygnalizowanych przez uczestników (również na forum) problemów i trudności w rozwiązywaniu zadań;
- **blok wiadomo**ś**ci**  służy do bezpośredniego (prywatnego) kontaktu między słuchaczami kursu;

W sytuacjach wyjątkowych (np. dłuższy wyjazd służbowy, choroba) należy poinformować prowadzącego o tym, że nie będzie się przez jakiś czas uczestniczyć w zajęciach lub terminowo przesyłać zadań.

Udział w zajęciach jest bezpłatny, choć miło nam będzie, jeśli po zakończeniu kursu zadowoleni uczestnicy zechcą wesprzeć działalność Biblioteki poprzez dokonanie dobrowolnej wpłaty w kwocie, jaką sami uznają za stosowną (**Bank Santander nr konta: 73 1090 2718 0000 0001 4650 1584 z dopiskiem "dobrowolna wplata na działalność Biblioteki"**).

> opracowała: **Anna Szeląg** Warmińsko-Mazurska Biblioteka Pedagogiczna w Elblągu Wydział Wspomagania Edukacji